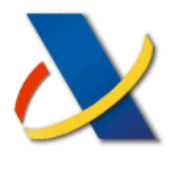

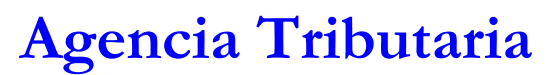

**www.agenciatributaria.es** 

# **ALGORITMO DE CÁLCULO**

# **DEL TIPO DE RETENCIÓN A CUENTA DEL IRPF**

# **PARA LOS RENDIMIENTOS**

# **DEL TRABAJO PERSONAL**

**EJERCICIO 2015** 

DEPARTAMENTO DE INFORMÁTICA TRIBUTARIA SUBDIRECCIÓN APLICACIONES

Versión 14/01/2015. Se modifica el cálculo del gasto deducible para los trabajadores activos con discapacidad (pág. 20).

14/01/2015

## **IDICE**

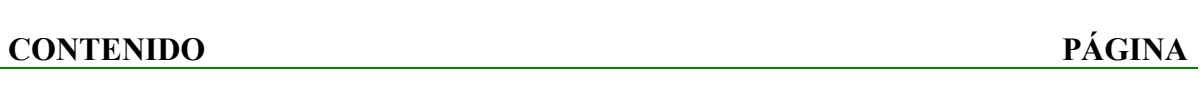

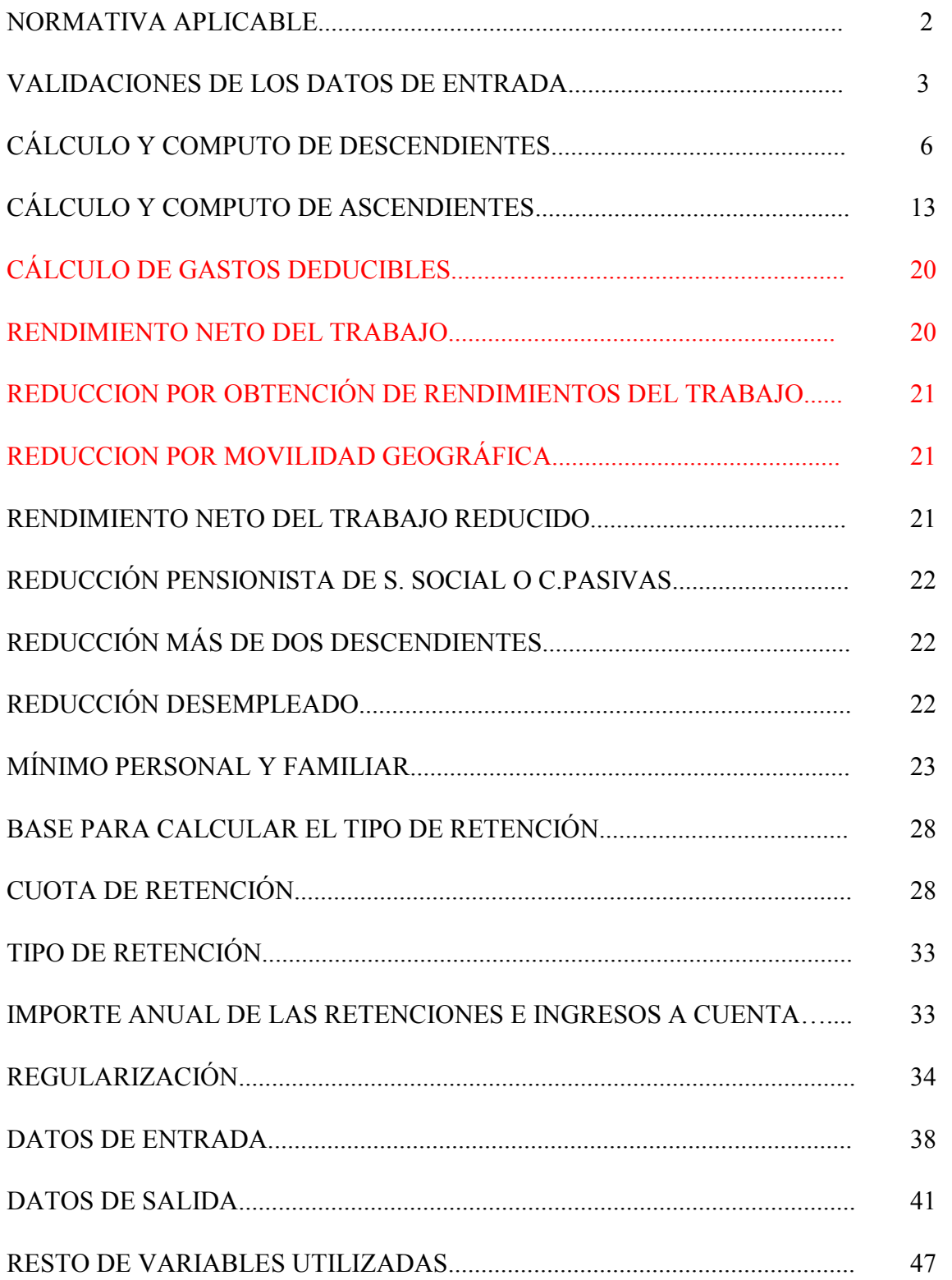

## **ORMATIVA APLICABLE**

Ley 35/2006 de 28 de noviembre, del Impuesto sobre la Renta de las Personas Físicas y de modificación parcial de las leyes de los Impuestos sobre Sociedades, sobre la Renta de no Residentes y sobre el Patrimonio (BOE de 29 de noviembre de 2006).

Reglamento del Impuesto sobre la Renta de las Personas Físicas, aprobado por el Real Decreto 439/2007, de 30 de marzo, (BOE de 31 de marzo de 2007).

Ley 26/2014, de 27 de noviembre por la que se modifican la Ley 35/2006, de 28 de noviembre, del Impuesto sobre la Renta de las Personas Físicas, el texto refundido de la Ley del Impuesto sobre la Renta de no Residentes, aprobado por Real Decreto Legislativo 5/2004, de 5 de marzo, y otras normas tributarias, B.O.E de 28 de noviembre.

Real Decreto 1003/2014, de 5 de diciembre, por el que se modifica el Reglamento del Impuesto sobre la Renta de las Personas Físicas, aprobado por el R.D. 439/2007, de 30 de marzo, en materia de pagos a cuenta y deducciones por familia numerosa y personas con discapacidad a cargo, B.O.E de 6 diciembre.

## **VALIDACIONES DE LOS DATOS DE ENTRADA.**

## **A. DATOS DE CUMPLIMETACIÓ OBLIGATORIA.**

- 1. NIF
- 2. AÑOPER
- 3. SITUFAM
- 4. NIFCON si SITUFAM = SITUACION2
- 5. SITUPER
- 6. CONTRATO si SITUPER = ACTIVO
- 7. RETRIB

## **B.VALIDACIONES DE LOS DATOS ADICIONALES CON LAS CAUSAS DE** REGULARIZACIÓN.

Si CAUSA1= S o CAUSA2=S o CAUSA3= S o CAUSA4=S CAUSA5= S o CAUSA6=S CAUSA7= S o CAUSA8=S: PERCIBIDO, RETENIDO, RETRIBA, IMPORTEA, RENCEMEA, BASEA, MINPERFAA, TIPOA, MINORADO, MINOPAGOA.

Else:Si CAUSA9 = S o CAUSA10 = S: PERCIBIDO, RETENIDO, RETRIBA, IMPORTEA, RENCEMEA, MINORADO, MINOPAGOA.

Else: Si CAUSA11 = S: PERCIBIDO, RETENIDO.

## **C. INCIDENCIAS EN LA INTRODUCCIÓN DE LOS DATOS.**

- 1. Si NIF = blancos o de persona jurídica: "NIF del perceptor obligatorio de persona física"
- 2. Si AÑOPER = 0: "Año de nacimiento del perceptor obligatorio"
- 3. Si SITUFAM = 0: "Situación familiar del perceptor obligatoria"
- 4. Si (NIFCON = blancos y SITUFAM = SITUACION2): "NIF del cónyuge obligatorio"
- 5. Si NIFCON no= blancos y SITUFAM no= SITUACION2: "NIF del cónyuge no debe tener contenido"
- 6. Si (DISCAPACITADO = N y DISCAPER no= SIN DISCAPACIDAD): "Si el perceptor no es discapacitado no puede tener contenido Discapacidad".
- 7. Si (DISCAPACITADO = N y MOVILPER = S): "Si el perceptor no es discapacitado no puede tener contenido Movilidad reducida".
- 8. Si (DISCAPER no= DE33A65 y MOVILPER = S): "Movilidad reducida incorrecta para Discapacidad del perceptor".
- 9. Si SITUPER = blancos: "Situación laboral del perceptor obligatoria".
- 10. Si (SITUPER = ACTIVO y CONTRATO = blancos) : "Tipo de contrato obligatorio".
- 11. Si (SITUPER no= ACTIVO y CONTRATO no= blancos) : "Tipo de contrato incorrecto para Situación laboral del perceptor".
- 12. Si (SITUPER no= ACTIVO y MOVIL = S) : "Movilidad geográfica incorrecta para Situación laboral del perceptor".
- 13. Si y MOVIL = S y CAMBIORESI =blancos: " La fecha de cambio de residencia es obligatoria"
- 14. Si (SITUPER no= ACTIVO y PROLON = S) : "Prolongación de la actividad laboral incorrecta para Situación laboral del perceptor".
- 15. Si (EDADES > 24 y DISCADES = SIN DISCAPACIDAD): "Descendientes mayores de 25 años sin discapacidad no dan derecho a mínimo"
- 16. Si (NUMDES = 0 y SITUFAM = SITUACION1): "La situación familiar "1" exige que el contribuyente tenga al menos un descendiente que dé derecho a la reducción de la tributación conjunta para familias monoparentales".
- 17. Si (DISCADES no= DE33A65 y MOVILDES = S): "Movilidad reducida incorrecta para Discapacidad del descendiente".
- 18. Si (EDADAS < 65 y DISCAS = SIN DISCAPACIDAD): "Ascendientes menores de 65 años sin discapacidad no dan derecho a mínimo".
- 19. Si (DISCAS no= DE33A65 y MOVILAS = S): "Movilidad reducida incorrecta para Discapacidad del ascendiente".
- 20. Si (EDADPER < 65 y PROLON = S): "La reducción por Prolongación de la actividad laboral requiere que el perceptor sea mayor de 65 años".
- 21. Si RETRIB = 0,00: "Las retribuciones totales son obligatorias".
- 22. Si IRREGULAR1 > 90.000,00: "La cuantía máxima de la reducción (art.º 18.2 LIRPF) no puede superar el importe de 90.000 euros"
- 23. Si IRREGULAR1> RETRIB x 0,40: "La cuantía máxima de la reducción (art.18.2 LIRPF) no puede superar, con carácter general, el 30% de las retribuciones totales, salvo en determinados casos en que el porcentaje puede ser, como máximo, del 40% (D.T. 25ª Ley, apartado 3)".
- 24. Si RETRIB ≥ 33.007,20 y PRESVIV= S: Las retribuciones totales anuales consignadas no son inferiores a 33.007,20 €, por lo que en la pantalla de datos económicos deberá desactivarse la casilla relativa a los pagos por préstamos destinados a la adquisición o rehabilitación de la vivienda habitual del perceptor "
- 25. Si (REGULARIZACIÓN = N y PERCIBIDO >  $0,00$ ) : "Retribuciones ya satisfechas con anterioridad a la regularización incompatible con Regularización no cumplimentada".
- 26. Si (REGULARIZACIÓN = N y RETENIDO > 0,00) : "Retenciones e ingresos a cuenta ya practicados incompatible con Regularización no cumplimentada".
- 27. Si (REGULARIZACIÓN = N y RETRIBA >  $0.00$ ) : "Retribuciones anuales consideradas con anterioridad a la regularización incompatible con Regularización no cumplimentada".
- 28. Si (REGULARIZACIÓN = N y IMPORTEA > 0,00) : "Retenciones totales anuales determinadas antes de la regularización incompatible con Regularización no cumplimentada".
- 29. Si (REGULARIZACIÓN = N y RENCEMEA = S) : "Los rendimientos anteriores a la regularización fueron obtenidos en Ceuta o Melilla incompatible con Regularización no cumplimentada".
- 30. Si (REGULARIZACIÓN = N y BASEA >  $0,00$ ) : "Base para calcular el tipo de retención determinada antes de la regularización incompatible con Regularización no cumplimentada".
- 31. Si (REGULARIZACIÓN = N y MINPERFAA > 0,00) : "Mínimo personal y familiar determinado antes de la regularización incompatible con Regularización no cumplimentada"
- 32. Si (REGULARIZACIÓN = N y TIPOA > 0,00) : "Tipo de retención aplicado con anterioridad a la regularización incompatible con Regularización no cumplimentada".
- 33. Si REGULARIZACIÓN = N y MINORADO = S: "Minoración por pagos de préstamos para vivienda antes de la regularización incompatible con Regularización no cumplimentada".
- 34. Si (REGULARIZACIÓN = N y MINOPAGOA  $\neq$  0,00): "Importe de la minoración por pagos de préstamos para vivienda antes de la regularización incompatible con Regularización no cumplimentada".
- 35. Si (REGULARIZACIÓN = N y CAUSA1 a CAUSA11 = S): "Si no hay Regularización no puede seleccionar ninguna Causa de regularización".
- $36.$  Si (REGULARIZACIÓN = S y CAUSA11 = N y RETRIBA < PERCIBIDO): "Las Retribuciones ya satisfechas con anterioridad a la regularización no pueden ser superiores a las Retribuciones anuales consideradas con anterioridad".
- 37. Si (REGULARIZACIÓN = S y RETRIB ≤ PERCIBIDO) : "Las Retribuciones totales consignadas en Datos económicos (importes anuales) no pueden ser inferiores o iguales a las Retribuciones ya satisfechas con anterioridad a la regularización".
- 38. Si (REGULARIZACION = S y CAUSA11 = N y RETRIBA = 0,00): "Las Retribuciones anuales consideradas con anterioridad a la regularización son obligatorias".
- 39. Si (REGULARIZACION = S y PERCIBIDO = 0,00): "Las Retribuciones ya satisfechas con anterioridad a la regularización son obligatorias".
- 40. Si (REGULARIZACION = S y CAUSA9 = N y CAUSA10 = N y CAUSA11 = N y MINPERFAA = 0,00): "Mínimo personal y familiar determinado antes de la regularización es obligatorio."
- 41. Si  $[(REGULARIZACION = S) y (CAUSA1 a CAUSA11 = N)]$ : "No ha seleccionado ninguna causa de regularización".
- 42. Si  $[(REGULARIZACION = S) y (CAUSA1 = S) y (BASE=BASEA)]$ : "De los datos introducidos no se desprende que se hayan producido variaciones en la base para determinar el tipo de retención, lo cual es incompatible con la causa de regularización consignada"
- 43. Si  $[$  (REGULARIZACION = S) y (CAUSA2 = S) y (MINPERFA=MINPERFAA) ] : "De los datos introducidos no se desprende que se hayan producido variaciones en el mínimo personal y familiar para determinar el tipo de retención, lo cual es incompatible con la causa de regularización consignada".
- 44. Si (REGULARIZACION = S y CAUSA3 = S y CONYUGE =  $0.00$ ) : "No ha consignado el importe de la Pensión compensatoria a favor del cónyuge".
- 45. Si (REGULARIZACION = S y CAUSA4 = S y ANUALIDADES =  $0.00$ ) : "No ha consignado el importe de las Anualidades por alimentos a favor de hijos"
- 46. Si (REGULARIZACION = S y CAUSA5 = S y SITUFAM no= SITUACION3): "Si selecciona como causa de regularización el cambio de la situación familiar "2" a la situación familiar "3", sólo puede seleccionar situación familiar "3".
- 47. Si (REGULARIZACION = S y CAUSA6 = S y CAUSA7 = S): "Ha seleccionado dos causas incompatibles entre si".
- 48. Si (REGULARIZACION = S y CAUSA6 = S y CAUSA8 = S): "Ha seleccionado dos causas incompatibles entre si".
- 49. Si (REGULARIZACION = S y CAUSA7 = S y CAUSA8 = S): "Ha seleccionado dos causas incompatibles entre si".
- 50. Si (REGULARIZACION = S y CAUSA $9 = S$  y CAUSA $10 = S$ ): "Ha seleccionado dos causas incompatibles entre si".
- 51. Si (REGULARIZACION = S y CAUSA9 = S y CAUSA1 a CAUSA8 = S y CAUSA11 = S ): "Ha seleccionado causas de regularización incompatibles entre sí"
- 52. Si (REGULARIZACION = S y CAUSA10 = S y CAUSA1 a CAUSA8 = S y CAUSA11 = S ): "Ha seleccionado causas de regularización incompatibles entre sí"
- 53. Si REGULARIZACION = S y CAUSA9 = S y PRESVIV = N "Si el perceptor no comunica que efectúa pagos por préstamos, la causa de regularización no puede ser la realización de pagos por préstamos destinados para la adquisición de la vivienda habitual".
- 54. Si (REGULARIZACION = S y MINORADO = S y MINOPAGOA = 0): "Debe consignar el importe de la minoración por pagos de préstamos para vivienda antes de la regularización".
- 55. Si (REGULARIZACION = S y MINORADO= S y (MINOPAGOA > 660.14 o MINOPAGOA>2,00%\*RETRIBA)): "El importe de la minoración por pagos de préstamos para vivienda determinado antes de la regularización no puede superar el 2 por 100 de las retribuciones totales anuales determinadas antes de la regularización ni tampoco ser mayor de 660,14€".
- 56. Si (REGULARIZACION = S y CAUSA9 = N y PRESVIV = S y MINORADO= N): "Si el perceptor ha comunicado que realiza pagos para el préstamo de su vivienda y antes de la regularización no se aplicó minoración por dicho concepto por pagos, la causa de regularización debe ser "El perceptor ha comunicado que realiza pagos por préstamos destinados a la adquisición o rehabilitación de su vivienda habitual".
- 57. Si (REGULARIZACION = S y RESICEME = S y CAUSA6 = S): "Si el contribuyente es residente en Ceuta o Melilla, la causa de regularización no puede ser la pérdida de la condición de residente en Ceuta o Melilla".
- 58. Si (REGULARIZACION = S y RESICEME = N y CAUSA7 = S): "Si el contribuyente no es residente en Ceuta o Melilla, la causa de regularización no puede ser la adquisición de la condición de residente en Ceuta o Melilla".
- 59. Si (REGULARIZACION = S y RESICEME = N y CAUSA8 = S): "Si el contribuyente no es residente en Ceuta o Melilla, la causa de regularización no puede ser Comenzar a realizar trabajos fuera de Ceuta o Melilla por residentes en Ceuta o Melilla".
- 60. Si (REGULARIZACION = S y RENCEME = S y CAUSA8 = S): "Si el contribuyente obtiene rendimientos en Ceuta o Melilla, la causa de Regularización no puede ser comenzar a realizar trabajos fuera de Ceuta o Melilla".
- 61. Si (REGULARIZACION = S y RENCEMEA = N y CAUSA6 = S): "Si el contribuyente no obtenía rendimientos en Ceuta o Melilla con anterioridad a la regularización, no podrá seleccionar como causa de regularización la pérdida de la condición de residente en Ceuta o Melilla".
- 62. Si (REGULARIZACION = S y RENCEMEA = N y CAUSA8 = S): "Si el contribuyente no obtenía rendimientos en Ceuta o Melilla con anterioridad a la regularización, la causa de ésta no puede ser comenzar a realizar trabajos fuera de Ceuta o Melilla".
- 63. Si (REGULARIZACIÓN = S y CAUSA9 = S y BASEA > 0,00): "Base para calcular el tipo de retención determinada antes de la regularización incompatible con la causa de regularización consignada".
- 64. Si (REGULARIZACIÓN = S y CAUSA9 = S y MINPERFAA > 0,00): "Mínimo personal y familiar determinado antes de la regularización incompatible con la causa de regularización consignada".
- 65. Si (REGULARIZACIÓN = S y CAUSA9 = S y TIPOA > 0,00): "Tipo de retención aplicado con anterioridad a la regularización incompatible con la causa de regularización consignada".
- 66. Si (REGULARIZACIÓN = S y CAUSA10 = S y BASEA > 0,00): "Base para calcular el tipo de retención determinada antes de la regularización incompatible con la causa de regularización consignada".
- 67. Si (REGULARIZACIÓN = S y CAUSA10 = S y MINPERFAA > 0,00): "Mínimo personal y familiar determinado antes de la regularización incompatible con la causa de regularización consignada".
- 68. Si (REGULARIZACIÓN = S y CAUSA10 = S y TIPOA > 0,00): "Tipo de retención aplicado con anterioridad a la regularización incompatible con la causa de regularización consignada".
- 69. Si (REGULARIZACIÓN = S y CAUSA11 = S y IMPORTEA > 0,00): "Retenciones totales anuales determinadas antes de la regularización incompatible con Otras causas de regularización".
- 70. Si (REGULARIZACIÓN = S y CAUSA11 = S y BASEA > 0,00): "Base para calcular el tipo de retención determinada antes de la regularización incompatible con Otras causas de regularización".
- 71. Si (REGULARIZACIÓN = S y CAUSA11 = S y MINPERFAA > 0,00): "Mínimo personal y familiar determinado antes de la regularización incompatible con Otras causas de regularización".
- 72. Si (REGULARIZACIÓN = S y CAUSA11 = S y TIPOA > 0,00): "Tipo de retención aplicado con anterioridad a la regularización incompatible con Otras causas de regularización".
- 73. Si (REGULARIZACIÓN = S y CAUSA11 = S y RETRIBA > 0,00): "Retribuciones anuales consideradas con anterioridad a la regularización incompatible con Otras causas de regularización".
- 74. Si (REGULARIZACIÓN = S y CAUSA11 = S y RENCEMEA = S) : "Los rendimientos anteriores a la regularización fueron obtenidos en Ceuta o Melilla incompatible con Otras causas de regularización".
- 75. Si (REGULARIZACIÓN = S y CAUSA11 = S y MINORADO = S): "En algún momento antes de la regularización se aplicó minoración por pagos de préstamos para vivienda es incompatible con otras causas de regularización".
- 76. Si (REGULARIZACIÓN = S y CAUSA11 = S y MINOPAGOA  $\neq$  0,00) : "Importe de la minoración por pagos de préstamos para vivienda determinado antes de la regularización es incompatible con otras causas de regularización".
- 77. Si (REGULARIZACIÓN = S y CAUSA11 = S y CAUSA1 a CAUSA10 = S) : "Ha seleccionado causas de regularización incompatibles entre sí"
- 78. Si (REGULARIZACION =S y RETRIB>RETRIBA y (CAUSA9 = S o CAUSA10 = S)): "La causa de regularización consignada es incompatible con el aumento del importe de las retribuciones totales anuales. En consecuencia, deberán efectuarse dos regularizaciones sucesivas: la primera por la causa consignada, sin considerar el aumento de retribuciones, y la segunda, por la causa de regularización correspondiente a dicho aumento".
- 79. Si (REGULARIZACION = S y RETRIB<RETRIBA y (CAUSA $9 = S_0$  CAUSA $10 = S$ )): "La causa de regularización consignada es incompatible con la disminución del importe de las retribuciones totales anuales. En consecuencia, deberán efectuarse dos regularizaciones sucesivas: la primera por la causa de regularización correspondiente a la disminución de retribuciones, y la segunda, por la causa de regularización consignada".
- 80. Si (REGULARIZACION = S y PRESVIV= S y CAUSA10 = S): "La causa de regularización consignada es incompatible con la activación de la casilla de la pantalla de Datos Económicos relativa a los pagos por préstamos destinados a la vivienda habitual del perceptor. En consecuencia, deberá desactivarse dicha casilla".
- 81. Si (REGULARIZACION = S y CAUSA10 = S y MINORADO= N y MINOPAGOA = 0): "Si la causa de regularización es la 10 debe indicar, que en algún momento se aplicó la minoración por pagos y consignar el importe de la misma anteriormente determinado".
- 82. SI [REGULARIZACION = S y CAUSA10 = N y PRESVIV = N y (MINOPAGOA > 2,00%  $*$ PERCIBIDO)]: "El importe de la minoración por pagos de préstamos para vivienda determinado antes de la regularización no puede superar el 2 por 100 de las retribuciones ya satisfechas con anterioridad a la regularización".
- 83. Si (REGULARIZACION = S y MINOPAGOA  $\neq$  0 y MINOPAGO < 0): La cantidad consignada en importe de la minoración por pagos de préstamos para la vivienda determinado antes de la regularización es incorrecta.

## **NOTA IMPORTANTE PARA EL CÁLCULO**

Todas las variables que intervienen en los cálculos se utilizan con el máximo número de decimales, excepto en las que explícitamente se utilicen las funciones de REDONDEAR o TRUNCAR incluidas en el algoritmo.

## **CALCULO Y COMPUTO DE DESCEDIETES**

**\*\* Ordenar descendientes por orden creciente de AÑODES** 

**\*\* Cálculo de la edad del descendiente** 

 $EDADES = 2015 - AÑODES$ 

**\*\* Cómputo de descendientes**

Si POR ENTERO =  $S : ENTERO = 1$ 

Else: ENTERO =  $0,5$ 

Finsi.

**\*\* Cálculo del número de descendientes** 

Si AÑODES (1) > 0 : i = 1  $NUMDES = 0$ 

Repetir:

```
NUMDES = NUMDES + 1
```
 $i = i + 1$ 

Hasta: AÑODES (i) =  $0$  ó i = 16

**\*\* Cálculo del número total de descendientes menores de 3 años (incluidos adoptados y acogidos hace menos de 3 años) y de 3 a 25 años (Resto):** 

Si NUMDES  $> 0$  :  $i = 1$  $NUMDES3 = 0$  $NUMDES325 = 0$ 

Repetir:

```
Si [EDADES (i) < 3 ] ó [AÑOADOP (i) > 2012 ]: NUMDES3 = NUMDES3 + 1
```

```
Else: Si [EDADES (i) \geq 3 y EDADES (i) < 25] o [EDADES (i) \geq 25 y DISCADES # SIN
DISCAPACIDAD] : NUMDES325 = NUMDES325 + 1
```
Finsi.

 $i = i + 1$ 

Hasta:  $i =$  NUMDES + 1

Finsi.

**\*\* Cálculo del número de descendientes menores de 3 años (incluidos adoptados y acogidos hace menos de 3 años) computados por entero:** 

Si NUMDES $3 > 0$ : i = 1  $NUMDES3EN = 0$ 

Repetir:

Si ENTERO  $(i) = 1$  NUMDES3EN = NUMDES3EN + 1

 $i = i + 1$ 

Hasta:  $i =$  NUMDES3 + 1

**\*\* Cálculo del número total del resto de descendientes computados por entero:** 

Si NUMDES325  $> 0$  : i = 1  $NUMDES325EN = 0$ 

Repetir:

```
Si ENTERO (i) = 1 NUMDES325EN = NUMDES325EN + 1
```
 $i = i + 1$ 

```
Hasta: i = NUMDES325 + 1
```
Finsi.

#### **\*\* Detalle del cómputo del Hijo 1º**

Si  $ENTERO = 1$ :  $COMHIJO1 = POR ENTERO$ 

Else: COMHIJO1 = POR MITAD

**\*\* Detalle del cómputo del Hijo 2º** 

Si ENTERO = 1: COMHIJO2 = POR ENTERO

Else: COMHIJO2 = POR MITAD

#### **\*\* Detalle del cómputo del Hijo 3º**

Si ENTERO = 1: COMHIJO3 = POR ENTERO

Else: COMHIJO3 = POR MITAD

**\*\* Cálculo del número total 4º y sucesivos descendientes** 

Si NUMDES  $> 3$ :  $i = 1$  $NUMDESMAS3 = 0$ 

Repetir:

```
NUMDESMAS3 = NUMDESMAS3 + 1
```
 $i = i + 1$ 

Hasta: AÑODES (i) =  $0$  ó i = 13

Finsi.

**\*\* Cálculo del número total 4º y sucesivos descendientes computados por entero** 

```
Si NUMDESMAS3 > 0: i = 1
                    NUMDESMAS3EN = 0
```
Repetir:

```
Si ENTERO (i) = 1 NUMDESMAS3EN = NUMDESMAS3EN + 1
i = i + 1
```

```
Hasta: i = NUMDESMAS3 + 1
```

```
** Cálculo del número total de descendientes con discapacidad ≥33% y < 65%
```

```
Si DISCADES = DE33A65 : i = 1
```
 $NUMDES3365 = 0$ 

Repetir:

```
NUMDES3365 = NUMDES3365 + 1
```
 $i = i + 1$ 

```
Hasta: AÑODES (i) = 0 ó i = 16
```
Finsi.

**\*\* Cálculo del número de descendientes con discapacidad ≥33% y < 65% computados por entero** 

Si NUMDES3365 > 0 :  $i = 1$  $NUMDES3365EN = 0$ 

Repetir:

```
Si ENTERO (i) = 1 NUMDES3365EN = NUMDES3365EN + 1
```
 $i = i + 1$ 

```
Hasta: i = NUMDES3365 + 1 Finsi.
```
#### **\*\* Cálculo del número total de descendientes con movilidad reducida**

```
NUMDESMOV = 0Si NUMDES > 0i = 1Repetir: 
         Si MOVILDES(i) = SNUMDESMOV = NUMDESMOV + 1 Finsi 
         i = i + 1Hasta: A\tilde{N}ODES(i) = 0 o i = 16Finsi
```
**\*\* Cálculo del número de descendientes con movilidad reducida computados por entero** 

```
Si NUMDESMOV > 0 : i = 1 NUMDESMOVEN = 0
```
Repetir:

```
Si ENTERO (i) = 1 NUMDESMOVEN = NUMDESMOVEN + 1
   i = i + 1Hasta: i = NUMDESMOV + 1
```
#### **\*\* Cálculo del número total de descendientes con discapacidad ≥65%**

```
Si DISCADES = DESDE65 : i = 1NUMDES65 = 0
```
Repetir:

```
NUMDES65 = NUMDES65 + 1
```
 $i = i + 1$ 

Hasta: AÑODES (i) =  $0$  ó i = 16

Finsi.

**\*\* Cálculo del número de descendientes con discapacidad ≥ 65% computados por entero** 

Si NUMDES $65 > 0$ :  $i = 1$  $NUMDES65EN = 0$ 

Repetir:

```
Si ENTERO (i) = 1 NUMDES65EN = NUMDES65EN + 1
```
 $i = i + 1$ 

```
Hasta: i = \text{NUMDES}65 + 1
```
## **CALCULO Y COMPUTO DE ASCEDIETES**

#### **\*\* Cálculo de la edad del ascendiente**

 $EDADAS = 2015 - AÑOAS$ 

#### \*\* **Cálculo del número de ascendientes**

Si AÑOAS (1) > 0 :  $j = 1$  $NUMAS = 0$ 

Repetir:

```
NUMAS = NUMAS + 1
```
 $j = j + 1$ 

Hasta: AÑOAS (j) = 0 ó j = 7

Finsi.

**\*\* Cálculo del número total de ascendientes menores de 75 años y mayores de 75 años:** 

Si NUMAS > 0 :  $i = 1$  $NUMAS65A = 0$  $NUMAS75A = 0$ 

Repetir:

Si [EDADAS (j) > 74 ] ]: NUMAS75A = NUMAS75A + 1

Else: Si [EDADAS (j)  $\leq$  74 y EDADAS (j) > 64] o [EDADAS (j)  $\leq$  64 y DISCAS # SIN DISCAPACIDAD ] : NUMAS65A = NUMAS65A + 1

Finsi.

 $j = j + 1$ 

Hasta:  $j = NUMAS + 1$ 

**\*\* Cálculo del número total de ascendientes menores de 75 años computados por entero:**

Si NUMAS65A > 0 :  $j = 1$  $NUMAS65AEN = 0$ 

Repetir:

Si CONVIVENCIA  $(i) = 1$  NUMAS65AEN = NUMAS65AEN + 1

 $j = j + 1$ 

Hasta:  $j = NUMAS65A + 1$ 

Finsi.

**\*\* Cálculo del número total de ascendientes mayores de 75 años computados por entero:**

Si NUMAS75A > 0 :  $j = 1$  $NUMAS75AEN = 0$ 

Repetir:

```
Si CONVIVENCIA (j) = 1 NUMAS75AEN = NUMAS75AEN + 1
```
 $j = j + 1$ 

Hasta:  $j = NUMAS75A + 1$ 

**\*\* Cálculo del número total de ascendientes con discapacidad ≥33% y < 65%** 

Si DISCAS = DE33A65 :  $j = 1$ 

 $NUMAS3365 = 0$ 

Repetir:

 $NUMAS3365 = NUMAS3365 + 1$ 

 $j = j + 1$ 

Hasta: AÑOAS (j) = 0 ó j = 7

Finsi.

**\*\* Cálculo del número de ascendientes con discapacidad ≥33% y < 65% computados por entero** 

Si NUMAS3365 > 0 :  $j = 1$  $NUMAS3365EN = 0$ 

Repetir:

Si CONVIVENCIA  $(i) = 1$  NUMAS3365EN = NUMAS3365EN+ 1

 $j = j + 1$ 

Hasta:  $j = NUMAS3365 + 1$ 

## **\*\* Cálculo del número total de ascendientes con movilidad reducida**

```
NUMASMOV = 0Si NUMAS > 0i = 1Repetir: 
         Si MOVILAS(j) = SNUMASMOV = NUMASMOV + 1 Finsi 
         j = j + 1Hasta: A\tilde{N}OAS(j) = 0 o j = 7
```
Finsi

**\*\* Cálculo del número de ascendientes con movilidad reducida computados por entero** 

Si NUMASMOV > 0 :  $i = 1$  $NUMASMOVEN = 0$ 

Repetir:

```
Si CONVIVENCIA (j) = 1 NUMASMOVEN = NUMASMOVEN + 1
```
 $j = j + 1$ 

Hasta:  $i = NUMASMOV + 1$ 

**\*\* Cálculo del número total de ascendientes con discapacidad ≥65%** 

Si DISCAS = DESDE65 :  $j = 1$  $NUMAS65 = 0$ 

Repetir:

```
NUMAS65 = NUMAS65 + 1
```
 $j = j + 1$ 

Hasta: AÑOAS (j) = 0 ó j = 7

Finsi.

**\*\* Cálculo del número de ascendientes con discapacidad ≥ 65% computados por entero** 

Si NUMAS65 > 0 :  $i = 1$  $NUMAS65EN = 0$ 

Repetir:

Si CONVIVENCIA  $(i) = 1$  NUMAS65EN = NUMAS65EN + 1

 $j = j + 1$ 

Hasta:  $i = NUMAS65 + 1$ 

## **CÁLCULO DE LOS GASTOS DEDUCIBLES**

## **OTROS GASTOS**

### **A. CON CARÁCTER GENERAL**

 $GASTOSGEN = 2.000,00$ 

#### **B. INCREMENTO POR MOVILIDAD GEOGRAFICA**

Si MOVIL = S y CAMBIORESI = 2015: INCREGASMOVIL = 2000 Else: INCREGASMOVIL = 0.00 Finsi

#### **C. INCREMENTO PARA TRABAJADORES ACTIVOS CON DISCAPACIDAD**

Si SITUPER = ACTIVO: Si [DISCAPER = DESDE65 ó (DISCAPER = DE33A65 y MOVILPER = S)]: INCREGASDISTRA = 7.750,00 Else: Si DISCAPER = DE33A65: INCREGASDISTRA = 3.500,00 Else: INCREGASDISTRA= 0,00 Else: INCREGASDISTRA= 0,00 Finsi

#### **D.TOTAL OTROS GASTOS**

OTROSGASTOS = GASTOSGEN + INCREGASMOVIL + INCREGASDISTRA

SI RETRIB – COTIZACIONES < 0: OTROSGASTOS = 0

```
SI OTROSGASTOS > RETRIB – COTIZACIONES: OTROSGASTOS = RETRIB – COTIZACIONES
```
Finsi.

## **GASTOS DEDUCIBLES**

GASTOS = COTIZACIONES **+** OTROSGASTOS

## **REDIMIETO ETO DEL TRABAJO (a efectos del cálculo de la reducción por obtención de rendimientos del trabajo).**

RNT = RETRIB – IRREGULAR1 – IRREGULAR2 – COTIZACIONES

Si RNT  $\leq 0$  : RNT  $= 0$ 

## **REDUCCIÓN POR OBTENCION DE RENDIMIENTOS DEL TRABAJO**

#### **A.REDUCCIÓN DE CARÁCTER GENERAL**

 $Si RNT \leq 11.250.00$ : RED20 = 3.700

Else: Si RNT  $\leq$  14.450,00 : RED20 = 3.700,00 – [1,15625 \* (RNT- 11.250,00)]

Else:  $RED20 = 0,00$ 

Finsi.

Se define la función REDONDEAR1 (...), consistente en redondear al segundo decimal magnitudes que se consideran "finales", en aplicación de la normativa sobre introducción del EURO, y teniendo en cuenta que 0,005 se redondea a 0,01.

RED20 = REDONDEAR1 (RED20)

#### **B.REDUCCIÓ POR PROLOGACIÓ DE LA ACTIVIDAD LABORAL**.

```
Si PROLON = S \cdot PROLONIAR = RED20
```
 $E$ lse: PROLONLAB = 0,00

Finsi.

#### **B.REDUCCIÓN POR MOVILIDAD GEOGRÁFICA.**

```
Si MOVIL = S y CAMBIORESI = 2014:
       Si RNT \leq 9.180,00 : MOVILGEO = 4.080
       Else: Si RNT \leq 13.260,00 : MOVILGEO = 4.080,00 – [0,35 * (RNT- 9.180,00)]
       Else: MOVILGEO = 2.652,00Else: MOVILGEO = 0.00Finsi
```
MOVILGEO = REDONDEAR1 (MOVILGEO)

#### **RENDIMIENTO NETO REDUCIDO**

```
RNTREDU = RNT – OTROSGASTOS - RED20 – PROLONLAB – MOVILGEO - DISTRA
```
 $Si RNTRDU < 0$ : RNTREDU = 0

## REDUCCIÓN PENSIONISTA DE LA S. SOCIAL O CLASES PASIVAS

Si SITUPER = PENSIONISTA : PENSION = 600,00

Else:  $PENSION = 0,00$ 

Finsi.

## **REDUCCIÓN MAS DE DOS DESCENDIENTES**

Si NUMDES  $> 2$  : HIJOS = 600,00

Else:  $HIJOS = 0,00$ 

Finsi

## **REDUCCIÓN POR SER DESEMPLEADO**

Si SITUPER = DESEMPLEADO : DESEM = 1.200,00

Else:  $DESEM = 0,00$ 

### **MÍNIMO PERSONAL Y FAMILIAR**

## **A. MÍIMO DEL COTRIBUYETE**

#### **A1.CON CARÁCTER GENERAL**

 $MINPER = 5.550,00$ 

#### A2. SI EDAD  $\geq 65$

Si  $(2015 - A\text{NOPER}) > 64 : 65\text{PER} = 1.150,00$ 

Else:  $65PER = 0.00$ 

Finsi.

#### **A3. SI EDAD ≥ 75**

Si  $(2015 - A\text{NOPER}) > 74$ : 75PER = 1.400,00

Else:  $75$ PER =  $0,00$ 

Finsi

```
MINCON= MINPER + 65PER + 75PER
```
#### **B. MIIMO POR DESCEDIETES < 25 AÑOS Ó DISCAPACITADOS**

#### **B1. CON CARÁCTER GENERAL**

Si AÑODES (1) > 0 :  $i = 1$  $MINDESG = 0,00$ 

Repetir:

 $Si i = 1$  : MINDESG = 2.400,00  $*$  ENTERO (i)

Else: Si  $i = 2$  : MINDESG = MINDESG +  $[2.700,00 *$  ENTERO (i)]

Else: Si i = 3 : MINDESG = MINDESG +  $[4.000,00 *$  ENTERO (i)]

Else: MINDESG = MINDESG +  $[4.500,00*$  ENTERO (i)]

Finsi.

 $i = i + 1$ 

```
Hasta: AÑODES (i) = 0 ó i = 16
```

```
MINDESG = REDONDEAR1 (MINDESG)
```
#### **B2. DESCENDIENTES < 3 AÑOS**

 $Si NUMDES > 0$  :  $i = 1$  $MINDES3 = 0,00$ 

Repetir:

```
Si AÑODES (i) > 2012: MINDES3 = MINDES3 + [2.800,00* ENTERO (i)]
```

```
Else: Si \{[A\widetilde{N}OADOP (i) \geq A\widetilde{N}ODES (i)]\} / [A\widetilde{N}OADOP (i) - A\widetilde{N}ODES (i) < 19 ]\overline{y} [A\widetilde{N}OADOP (i) > 2012 ]\}:
```
 $MINDES3 = MINDES3 + [2.800,00 * ENTERO (i)]$ 

Finsi.

Finsi.

 $i = i + 1$ 

Hasta:  $i = NUMDES + 1$ 

Finsi.

```
MINDES3= REDONDEAR1 (MINDES3)
```

```
MINDES = MINDESG + MINDES3
```
#### **C.MÍIMO POR ASCEDIETES ≥ 65 AÑOS O DISCAPACITADOS**

#### **C1. ASCEDIETES ≥ 65 AÑOS O DISCAPACITADOS**

```
Si NUMAS65A o NUMAS75A > 0 : i = 165AS = 0,00
```
Repetir:

```
65AS = 65AS + [1.150,00 / CONVIVENCIA (j)]
```
 $j = j + 1$ 

Hasta:  $j = NUMAS65A + NUMAS75A + 1$ 

Finsi.

 $65AS = REDONDEARI (65AS)$ 

#### $C2.$  ASCENDIENTES  $\geq$  75 AÑOS

Si NUMAS75A > 0 :  $j = 1$  $75AS = 0,00$ 

Repetir:

75AS = 75AS + [1.400,00 / CONVIVENCIA (j)]

Finsi.

 $j = j + 1$ 

Hasta:  $j = NUMAS75A + 1$ 

Finsi.

 $75AS = REDONDEAR1(75AS)$ 

 $MINAS = 65AS + 75AS$ 

#### **D. MIIMO POR DISCAPACIDAD**

#### **D1. DISCAPACIDAD DEL COTRIBUYETE**

#### **\*\* Contribuyente discapacitado**

Si DISCAPER =  $DES$ : DISPER =  $9.000,00$ 

Else: Si DISCAPER = DE33A65 : DISPER = 3.000,00

Else: DISPER =  $0,00$ 

Finsi

#### \*\* **Gastos de asistencia contribuyente**

Si [DISCAPER = DESDE65  $\acute{o}$  (DISCAPER = DE33A65 Y MOVILPER = S)] : ASISPER = 3.000,00

Else:  $ASISPER = 0,00$ 

Finsi

MINDISC = DISPER + ASISPER

#### **D2. DISCAPACIDAD DE DESCEDIETES Y ASCEDIETES**

#### **\*\* Descendiente discapacitado**

Si NUMDES3365 > 0 ó NUMDES65 > 0:  $i = 1$  $DISDES = 0,00$ 

Repetir:

Si DISCADES (i) = DESDE65 : DISDES = DISDES +  $[9.000,00 *$  ENTERO (i) ]

Else: Si DISCADES (i) = DE33A65 : DISDES = DISDES +  $[3.000,00 * ENTERO (i)]$ 

Finsi.

 $i = i + 1$ 

Hasta:  $i = NUMDES3365 + NUMDES65 + 1$ 

Finsi.

DISDES = REDONDEAR1 (DISDES)

**\*\* Ascendiente discapacitado** 

Si NUMAS3365 > 0 ó NUMAS65 > 0 :  $i = 1$  $DISAS = 0,00$ 

Repetir:

```
Si DISCAS (j) = DESDE65: DISAS = DISAS + [9.000,00 / \text{CONVIVENCA (j)}]Else: Si DISCAS (j) = DE33A65: DISAS = DISAS + [3.000,00 / \text{CONVIVENCA (j)}]
```
Finsi.

 $j = j + 1$ 

Hasta:  $j = NUMAS3365 + NUMAS65 + 1$ 

Finsi.

DISAS = REDONDEAR1 (DISAS)

#### **\*\* Gastos asistencia descendiente**

```
Si NUMDESMOV > 0 o NUMDES65 > 0: i = 1ASISDES = 0,00 Repetir: 
              Si DISCADES (i) = DESDE65 : ASISDES = ASISDES + [3.000,00 * ENTERO (i)]
              Else: Si [DISCADES (i) = DE33A65 y MOVILDES (i) = S] :
                                            ASISDES = ASISDES + [3.000, 00 * ENTERO (i) ]
                       Finsi. 
               Finsi. 
              i = i + 1Hasta: i = NUMDESMOV + NUMDESS65 + 1Finsi. 
     ASISDES = REDONDEAR1 (ASISDES) 
  ** Gastos asistencia ascendiente 
     Si NUMASMOV > 0 o NUMAS65 > 0: j = 1ASISAS = 0,00Repetir: 
              Si DISCAS (j) = DESDE65 : ASISAS = ASISAS + [3.000,00 / \text{CONVIVENCA (j)}]Else: Si [DISCAS (j) = DE33A65 Y MOVILAS (j) = S] :
                                            ASISAS = ASISAS + [3.000,00 / CONVIVENCIA (j)] Finsi. 
               Finsi. 
              j = j + 1Hasta: j = NUMASMOV + NUMAS65 + 1Finsi. 
     ASISAS = REDONDEAR1 (ASISAS) 
  MDISDEAS = DISDES + DISAS + ASISDES + ASISAS 
  MINDIS= MINDISC + MDISDEAS 
MINPERFA = MINCON + MINDES + MINAS + MINDIS
```
## **BASE PARA CALCULAR EL TIPO DE RETENCION.**

#### **\*\* Suma de reducciones:**

REDU = PENSION + HIJOS + DESEM + CONYUGE

#### **\*\* Cálculo de la base:**

Si RNTREDU > REDU : BASE = RNTREDU – REDU

Else:  $BASE = 0.00$ 

Finsi.

## **CUOTA DE RETENCIÓN**

#### **A. RENDIMIENTOS EXENTOS DE RETENCIÓN**

### Según TABLA 1

#### TABLA 1 - LIMITES EXCLUYENTES DE RETENCIÓN

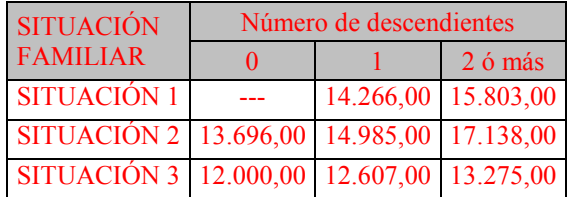

Si RETRIB  $\leq$  (17.138,00 + PENSION + DESEM):

Si SITUFAM = SITUACION1:

Si [NUMDES = 1 y RETRIB  $\leq$  (14.266,00 + PENSION + DESEM)]: EXENTOS = S

Else: Si [NUMDES > 1 y RETRIB  $\leq$  (15.803,00 + PENSION + DESEM)] : EXENTOS = S

Finsi.

Else: Si SITUFAM = SITUACION2:

Si  $[NUMDES = 0 y RETRIB \le (13.696,00 + PENSION + DESEM)]$ : EXENTOS = S

```
Else: Si [NUMDES = 1 y RETRIB \leq (14.985,00 + PENSION + DESEM)] : EXENTOS = S
```
Else: Si [NUMDES > 1 y RETRIB ≤ (17.138,00 + PENSION + DESEM) ] : EXENTOS = S

Else: Si SITUFAM = SITUACION3:

```
Si [NUMDES = 0 y RETRIB \leq (12.000,00 + PENSION + DESEM)]: EXENTOS = S
     Else: Si [NUMDES = 1 y RETRIB \leq (12.607,00 + PENSION + DESEM)]: EXENTOS = S
     Else: Si [NUMDES > 1 y RETRIB \leq (13.275,00 + PENSION + DESEM)]: EXENTOS = S
     Finsi. 
     Finsi. 
Finsi.
```

```
Si EXENTOS = S : CUOTA = 0.00
```
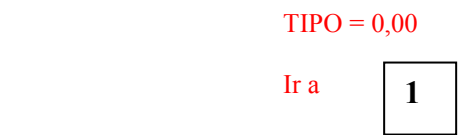

Finsi.

#### **B. RENDIMIENTOS SUJETOS A RETENCIÓN**

#### **B1.CUOTA1**

**\*\* Calculo de la cuota 1.** Función ESCALA (BASE ...): Consiste en la aplicación de la TABLA 2.

Ejemplo: Para una base de 24.000,00: Hasta 20.200,00: 4.427,50 Resto:  $24.000,00 - 20.200,00 = 3.800,00$ :  $3.800,00$ \*  $0,31 = 1.178,00$ CUOTA 1=  $4.427,50 + 1.178,00 = 5.605,50$ 

## TABLA 2 - ESCALA DE RETENCIÓN INCREMENTADA

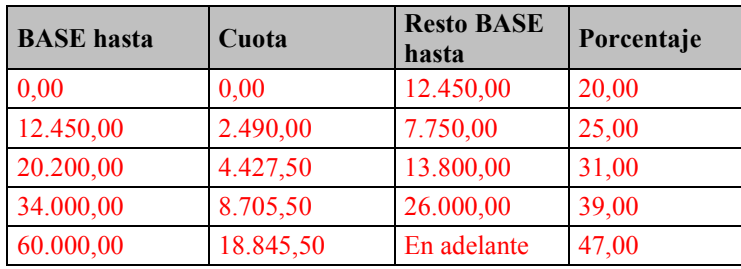

NOTA: Las cantidades que figuran en la columna cuota y en la columna de porcentaje son el resultado de agregar la escala de retención del artículo 85.1.1.º del RIRPF y la escala de incrementos de la cuota de retención establecida en el apartado 2 de la disposición adicional trigésima quinta de la LIRPF, según la redacción dada por el Real Decreto-ley 20/2011, de 30 de diciembre, prorrogada para 2014, por la Ley 22/2013 de 23 de diciembre de Presupuestos Generales del Estado para el año 2014.

**\*\* Anualidades:** Si [ANUALIDADES > 0,00 y (BASE – ANUALIDADES) > 0,00 ] : BASE1 = BASE – ANUALIDADES BASE2 = ANUALIDADES  $CUOTA1.1 = ESCALA(BASE1)$  $CUOTA1.2 = ESCALA (BASE2)$  $CUOTA1 = CUOTA1.1 + CUOTA1.2$ \*\* Anualidades =  $0,00$   $\acute{o}$   $\geq$  BASE: Else: CUOTA1 = ESCALA (BASE) Finsi. **B2.CUOTA2 \*\* Calculo de la cuota 2.** Función ESCALA (MINPERFA...): Consiste en la aplicación de la TABLA 2 **\*\* Anualidades:** Si [ANUALIDADES > 0,00 y (BASE – ANUALIDADES) > 0,00] :

CUOTA  $2 = \text{ESCALA}$  (MINPERFA + 1.980)

**\*\* Anualidades = 0,00 ó ≥ BASE**: Else: CUOTA2 = ESCALA (MINPERFA)

Finsi.

#### **B3. CUOTA**

**\*\* Cálculo de la cuota:** 

Si CUOTA 1 > CUOTA 2: CUOTA = CUOTA1 - CUOTA2

Else:  $CUOTA = 0,00$ 

Finsi.

#### **\*\* Cálculo de la deducción del art. 80 bis de la LIRPF:**

 $Si$  BASE  $\leq 8.000$ : DEDUCCIÓN = 400

Else: Si BASE  $\leq 12.000$  y  $\geq 8.000$ : DEDUCCIÓN = 400 – 0.1 \* (BASE – 8.000)

 $\equiv$ Else: DEDUCCIÓN = 0

**\*\* Límite del 43 %:** 

Si RETRIB ≤ 22.000,00:

Si SITUFAM = SITUACION1:

Si NUMDES = 1: LIMITE =  $\overline{DEDUCCI}\acute{o}N$ + [RETRIB - (14.266,00 + PENSION + DESEM)] \* 0,43 Else: Si NUMDES > 1: LIMITE =  $\overline{DEDUCCION}$  + [RETRIB - (15.803,00 + PENSION + DESEM)] \* 0,43 Finsi.

Else: Si SITUFAM = SITUACION2:

Si NUMDES = 0: LIMITE =  $\overline{DEDUCC1\hat{O}N}$  + [RETRIB - (13.696,00 + PENSION + DESEM)] \*043 Else: Si NUMDES = 1: LIMITE =  $\overline{DEDUC}\left\{0\right\}$  + [RETRIB - (14.985,00 + PENSION + DESEM)] \* 0,43 Else: Si NUMDES > 1: LIMITE =  $\overline{DBDUCL}\overline{CO}$  + [RETRIB - (17.138,00 + PENSION + DESEM)] \* 0,43

Finsi.

Else: Si SITUFAM = SITUACION3:

```
Si NUMDES = 0: LIMITE = \overline{\text{DEDUCLUN}} + [RETRIB - (12.000,00 + PENSION + DESEM)] * 0,43
```
Else: Si NUMDES = 1: LIMITE =  $\overline{DEDUCCI}$ ÓN + [RETRIB - (12.607.00 + PENSION + DESEM)] \* 0.43

 $E$ lse: Si NUMDES > 1: LIMITE = <del>DEDUCCIÓN</del> + [RETRIB - (13.275.00 + PENSION + DESEM)] \*0.43

Finsi.

Finsi.

Si CUOTA > LIMITE: CUOTA = LIMITE

Finsi.

**TIPO PREVIO DE RETENCIÓN y TIPO DE RETENCIÓN** 

TIPOPREVIO = (CUOTA / RETRIB) \* 100

**\*\* Truncado del tipo previo de retención.** Se define la función TRUNCAR (TIPOPREVIO), que consiste en truncar el tipo en el segundo decimal. Ejemplo: TIPO = 17,85964523; TRUNCAR (TIPOPREVIO) = 17,85

TIPOPREVIO = TRUNCAR (TIPOPREVIO)

**\*\* Redondeo del tipo previo de retención**. Se define la función REDONDEAR2 (TIPOPREVIO) consistente en redondear el tipo previo de retención al entero más próximo, teniendo en cuenta que 0,50 se redondea al entero superior.

 $E$ iemplo: Si TIPOPREVIO = 21,42: REDONDEAR2 (TIPOPREVIO) = 21

```
TIPOPREVIOR = REDONDEAR2 (TIPOPREVIO)
```
## **CÁLCULO TIPO DE RETENCIÓN**

```
** Tratamiento de Ceuta y Melilla
```
**1** 

```
Si (RESICEME = S V RENCEME = S): CEUMELI = SElse: CEUMELI = NFinsi.
```
#### **\*\* Cálculo Tipo previo de la Cuota de Ceuta y Melilla**

```
-Si CEUMELI = S: (CUOTA/2)
```
TIPOPREVIOCM = TIPOPREVIO / 2

**\*\* Truncado del tipo previo de retención Ceuta o Melilla.**  TIPOPREVIOCM = TRUNCAR (TIPOPREVIOCM)

#### **\*\* Redondeo del tipo previo de retención**. **Ceuta o Melilla**

TIPOPREVIOCMR = REDONDEAR2 (TIPOPREVIOCM)

#### **IMPORTE PREVIO DE LA RETENCION**

Si CEUMELI = S: IMPORTEPREVIO = (RETRIB \* TIPOPREVIOCMR) /100 Else: IMPORTEPREVIO = (RETRIB \* TIPOPREVIOR) /100 Finsi

#### APLICACION DE LA REDUCCION POR PAGO DE PRÉSTAMOS PARA ADQUISICION O REHABILITACION DE LA **VIVIENDA HABITUAL (RD 1975/2008)**

Si RETRIB < 33.007,20 y PRESVIV= S: MINOPAGO = 2,00% \*RETRIB

Else:  $MINOPAGO = 0$ 

MINOPAGO = TRUNCAR (MINOPAGO)

Finsi

#### DIFERENCIAPOSITIVA = IMPORTEPREVIO – DEDUCCIÓN – MINOPAGO

 Si CEUMELI = S: DIFERENCIA POSITIVA = (CUOTA/2) - MINOPAGO Else: DIFERENCIA POSITIVA = CUOTA - MINOPAGO Si DIFERENCIAPOSITIVA <  $0:$  DIFERENCIAPOSITIVA = 0 Finsi.

#### **TIPO DE RETENCIÓN APLICABLE**

TIPO = (DIFERENCIAPOSITIVA/RETRIB) \* 100 TIPO = TRUNCAR (TIPO)

\*\* Truncado del tipo de retención. Se define la función TRUNCAR (TIPO), que consiste en truncar el tipo en el segundo decimal. Ejemplo: TIPO = 17,85964523; TRUNCAR (TIPO) =  $17,85$ 

**\*\* Límites generales mínimos del 15% y 2%)** 

 $Si$  (CEUMELI = S

Si (CONTRATO = ESPECIAL y TIPO <  $8,00$ ): TIPO =  $8,00$ 

Else: Si (CONTRATO = INFERIORAÑO y TIPO <  $1,00$ ): TIPO =  $1,00$ Finsi.

Else: Si (CONTRATO = ESPECIAL y TIPO <  $15,00$ ): TIPO =  $15,00$ 

Else: Si (CONTRATO = INFERIORAÑO y TIPO < 2,00): TIPO = 2,00

Finsi.

## **IMPORTE ANUAL DE LAS RETENCIONES E INGRESOS A CUENTA**

 $IMPORTE = (RETRIB * TIPO) / 100$ 

IMPORTE = REDONDEAR1 (IMPORTE)

Si REGULARIZACION = N: **Fin. Mostrar resultados.** 

Else: Continuar

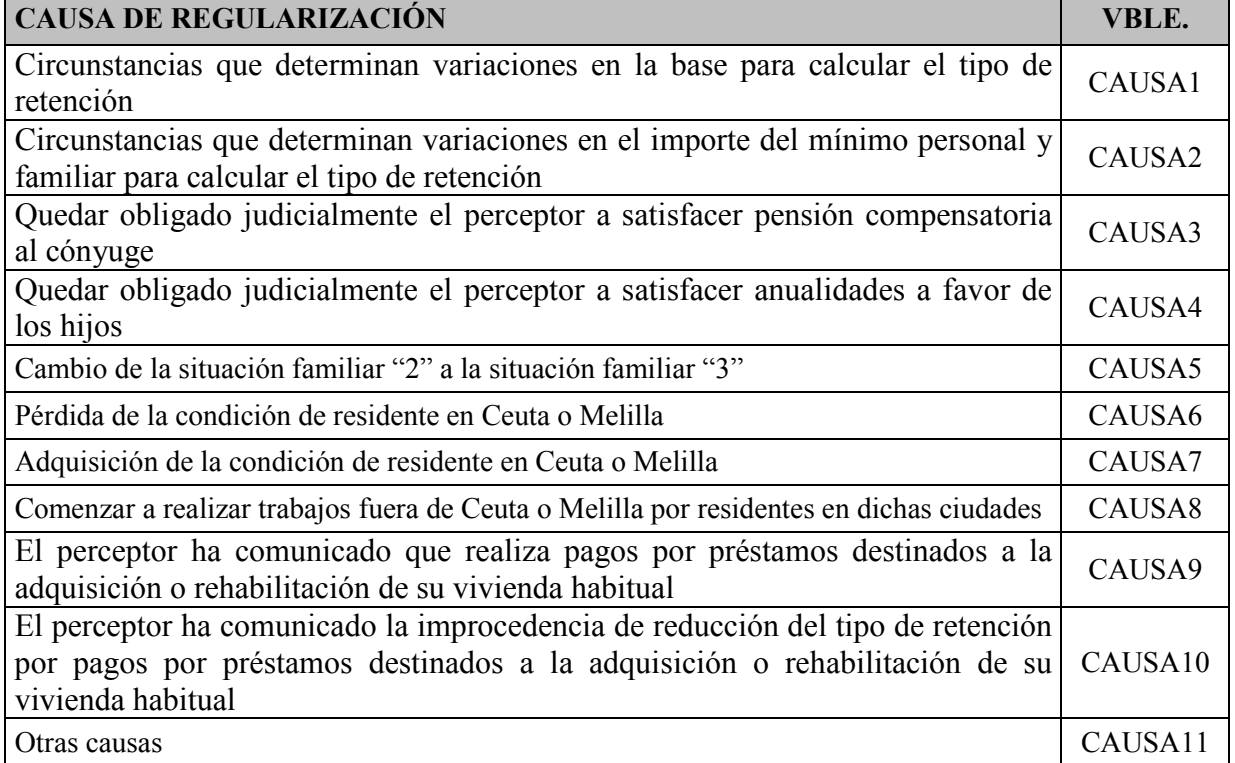

**\*\* Cálculo importe de la retención para la determinación del tipo de retención a partir de la regularización.** 

SI REGULARIZACIÓN = S

Si  $[CEUMELI = Sy$  RENCEMEA = N y CAUSA7 = S]:

#### IMPORTEPREVIO IMPORTEREG = PERCIBIDO \* TIPOPREVIOR/100 CUOTA/RETRIB + (RETRIB – PERCIBIDO ) \* TIPOOPREVIOCMR (CUOTA/2) /RETRIB

Finsi.

Else: Si  $[RENCEMEA = S y CAUSA8 = S]$ :

 IMPORTEPREVIO IMPORTEREG = PERCIBIDO \* TIPOPREVIOR/100 (CUOTA/2) /RETRIB + (RETRIB – PERCIBIDO) \* TIPOPREVIOR/100 CUOTA/RETRIB

Finsi

Else: Si [CEUMELI=S y RENCEMEA = S]:

IMPORTEREG = CUOTA/2

Finsi.

Else: IMPORTEREG = CUOTA

**\*\* Tratamiento especial por minoración por pagos de préstamos para la vivienda habitual** 

Si [(CAUSA1=S o CAUSA2=S o CAUSA3=S o CAUSA4=S o CAUSA5=S o CAUSA6=S o CAUSA7=S o  $CAUSA8 = S$  ): Si (MINORADO = S y PRESVIV = S y RETRIB <  $33.007,20$ ): Si RETRIB>RETRIBA: MINOPAGO = MINOPAGOA+2,00%\*(RETRIB-RETRIBA) Else: Si RETRIB<RETRIBA: MINOPAGO = MINOPAGOA−2,00%\*(RETRIBA-RETRIB) Else: MINOPAGO = MINOPAGOA Else: Si MINORADO = S y PRESVIV =N: MINOPAGO = MINOPAGOA Else: MINOPAGO= 0 Else: Si CAUSA9 = S y PRESVIV= S y RETRIB <  $33.007,20$ : Si MINORADO= S: MINOPAGO =MINOPAGOA+ 2,00%\*(RETRIB−PERCIBIDO) Else: MINOPAGO = 2,00%\*(RETRIB−PERCIBIDO) Else: Si CAUSA10 = S y MINORADO = S y PRESVIV = N: MINOPAGO = MINOPAGOA−2%\*(RETRIB−PERCIBIDO) Else: Si CAUSA11=S y PRESVIV =S y RETRIB <  $33.007,20$ :  $MINOPAGO = 2\% * (RETRIB - PERCIBIDO)$  Else: MINOPAGO= 0  $Else: MINOPAGO = 0$ Finsi. Si (PRESVIV= S y MINOPAGO > 2,00%\*33.007,20): MINOPAGO =2,00%\*33.007,20 MINOPAGO = TRUNCAR (MINOPAGO)

**\*\* Cálculo del tipo de retención a partir de la regularización** 

TIPOREG = [(IMPORTEPREVIO IMPORTEREG – RETENIDO – DEDUCCIÓN −MINOPAGO) / (RETRIB – PERCIBIDO )]<sup>\*</sup> 100

Si TIPOREG  $< 0$ : TIPOREG  $= 0.00$ 

TIPOREG = TRUNCAR (TIPOREG)

Finsi:

#### **\*\* Límites generales en la aplicación del tipo (máximo del 47 % y mínimos del 15 % y 2 %)**

Si CEUMELI= $S$  y

Si (RENCEMEA = S y TIPOREG >  $24,00$ ): TIPOREG =  $24,00$ 

Else: Si TIPOREG  $> 47.00$ : TIPOREG  $= 47.00$ 

Else: Si (CONTRATO = ESPECIAL y TIPOREG <  $8,00$ ): TIPOREG =  $8,00$ 

Else: Si (CONTRATO = INFERIORAÑO y TIPOREG <  $1.00$ ): TIPOREG =  $1.00$ 

Else: Si TIPOREG >  $47,00$ : TIPOREG =  $47,00$ 

Else: Si (CONTRATO = ESPECIAL y TIPOREG <  $15,00$ ): TIPOREG =  $15,00$ Else: Si (CONTRATO = INFERIORAÑO y TIPOREG <  $2,00$ ): TIPOREG =  $2,00$ Finsi.

#### \*\* **Cálculo del importe anual de la retención**

IMPORTE = {[(RETRIB – PERCIBIDO) \* TIPOREG] / 100 } + RETENIDO

IMPORTE = REDONDEAR1 (IMPORTE)

**\*\* Causas de regularización a las que no son aplicables los límites del art. 87.5 del RIRPF (R.D.439/2007).** 

Si  $[CAUSA5 = S o CAUSA6 = S o CAUSA8 = S o CAUSA9 = S o CAUSA10 = S o CAUSA11 = S]$ : **Fin. Mostrar resultados.** 

Else: continuar.

Departamento de Informática Tributaria

**\*\* Límites del art. 87.5 del RIRPF (R.D.439/2007), específicos de los procedimientos de regularización.** 

REVISAR = N

DIFERENCIA = (BASEA – MINPERFAA)

SI DIFERENCIA <  $0:$  DIFERENCIA =  $0$ 

Si  $[$  (DIFERENCIA  $\geq$  BASE - MINPERFA) y (TIPOREG > TIPOA) ] : TIPOREG = TIPOA

 $REVISAR = S$ 

Else: Si [ (DIFERENCIA < BASE - MINPERFA) y (IMPORTEA < IMPORTE) ]:

INCREIMPORTE = IMPORTE - IMPORTEA INCREBASEMIN =( BASE - MINPERFA) – (DIFERENCIA)

Si INCREIMPORTE > INCREBASEMIN:

 $REVISAR = S$ IMPORTE = IMPORTEA + INCREBASEMIN TIPOREG = [ ( IMPORTE – RETENIDO ) / ( RETRIB – PERCIBIDO ) ] \* 100

Si TIPOREG <  $0,00$ : TIPOREG = 0

 Else: TIPOREG = TRUNCAR (TIPOREG)  $IMPORTE = \{[(RETRIB - PERCIBIDO) * TIPOREG]/100 \} + REFENDO$  INCREIMPORTE = IMPORTE – IMPORTEA Finsi

> Si  $I(INCREIMPORTE > INCREBASEMIN)$  y TIPOREG > 01: TIPOREG =  $I(IMPORTEA +$ INCREBASEMIN – RETENIDO) / (RETRIB – PERCIBIDO)] \* 100

 TIPOREG = TRUNCAR (TIPOREG) Finsi.

Finsi.

Finsi.

```
Si REVISAR = S:
```
 $Si$  CEUMELI = S

Si ( CONTRATO = ESPECIAL y TIPOREG < 8 ) : TIPOREG =  $8$ 

Else: Si ( CONTRATO = INFERIORAÑO y TIPOREG < 1 ) : TIPOREG = 1

Finsi.

Else:

 $Si (CONTRATO = ESPECIAL v TIPOREG  $\leq 15$ : TIPOREG = 15$ 

Else: Si (CONTRATO = INFERIORAÑO y TIPOREG < 2): TIPOREG = 2

Finsi.

Finsi.

 $IMPORTE = \{[(RETRIB - PERCIBIDO) * TIPOREG]/100 \} + REFENDOO$ 

Finsi. **Fin. Mostrar resultados.** 

L,

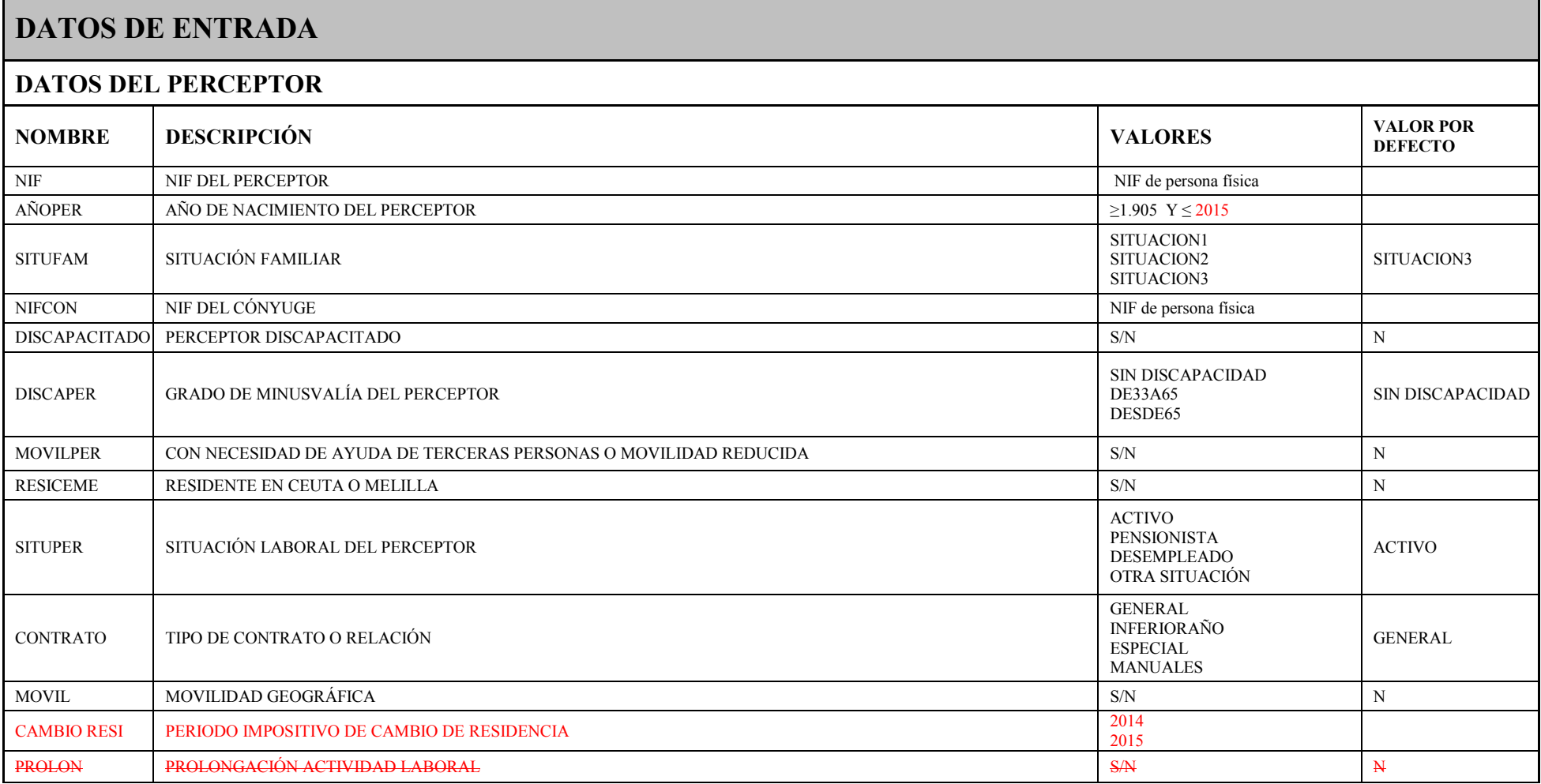

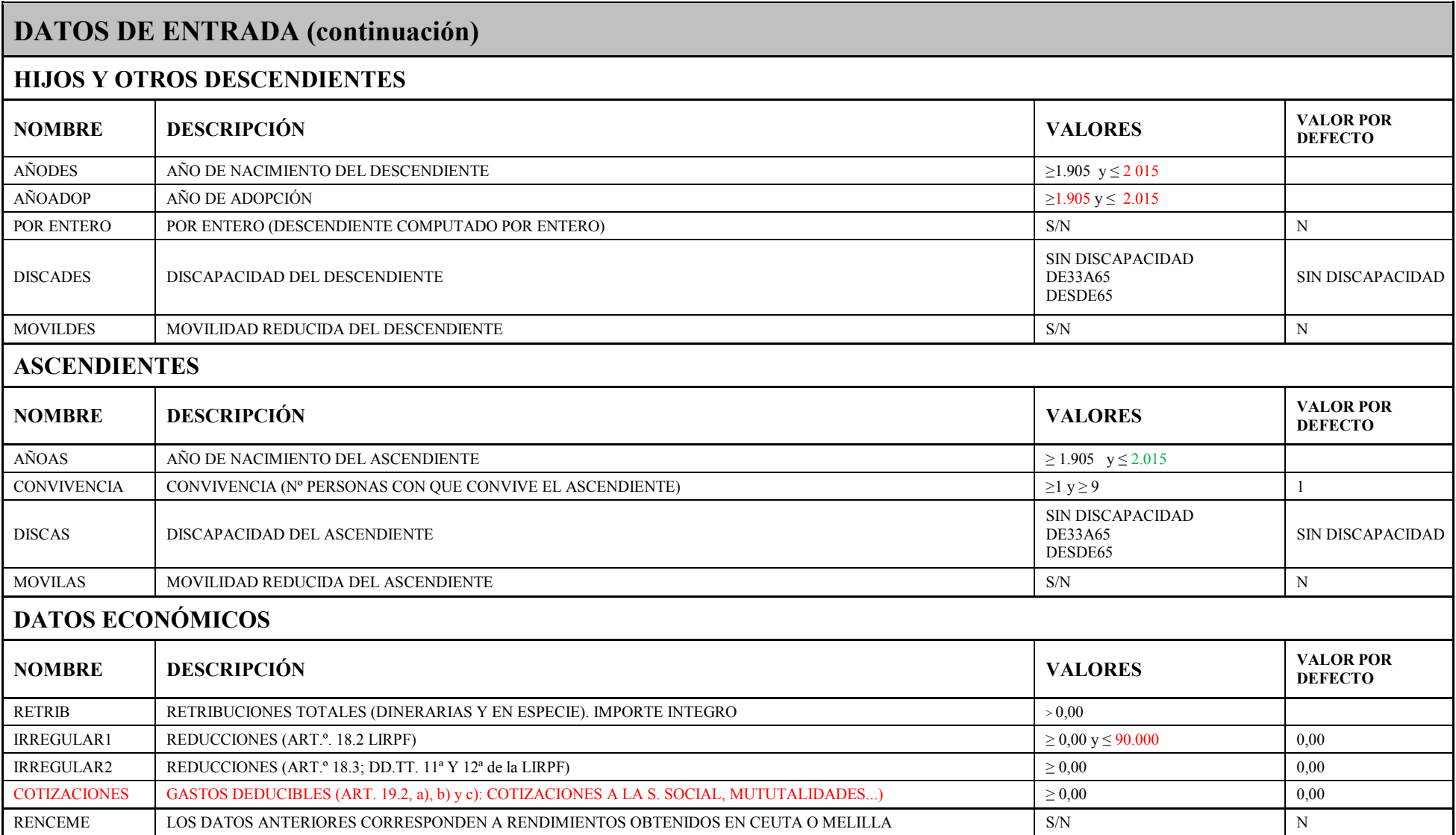

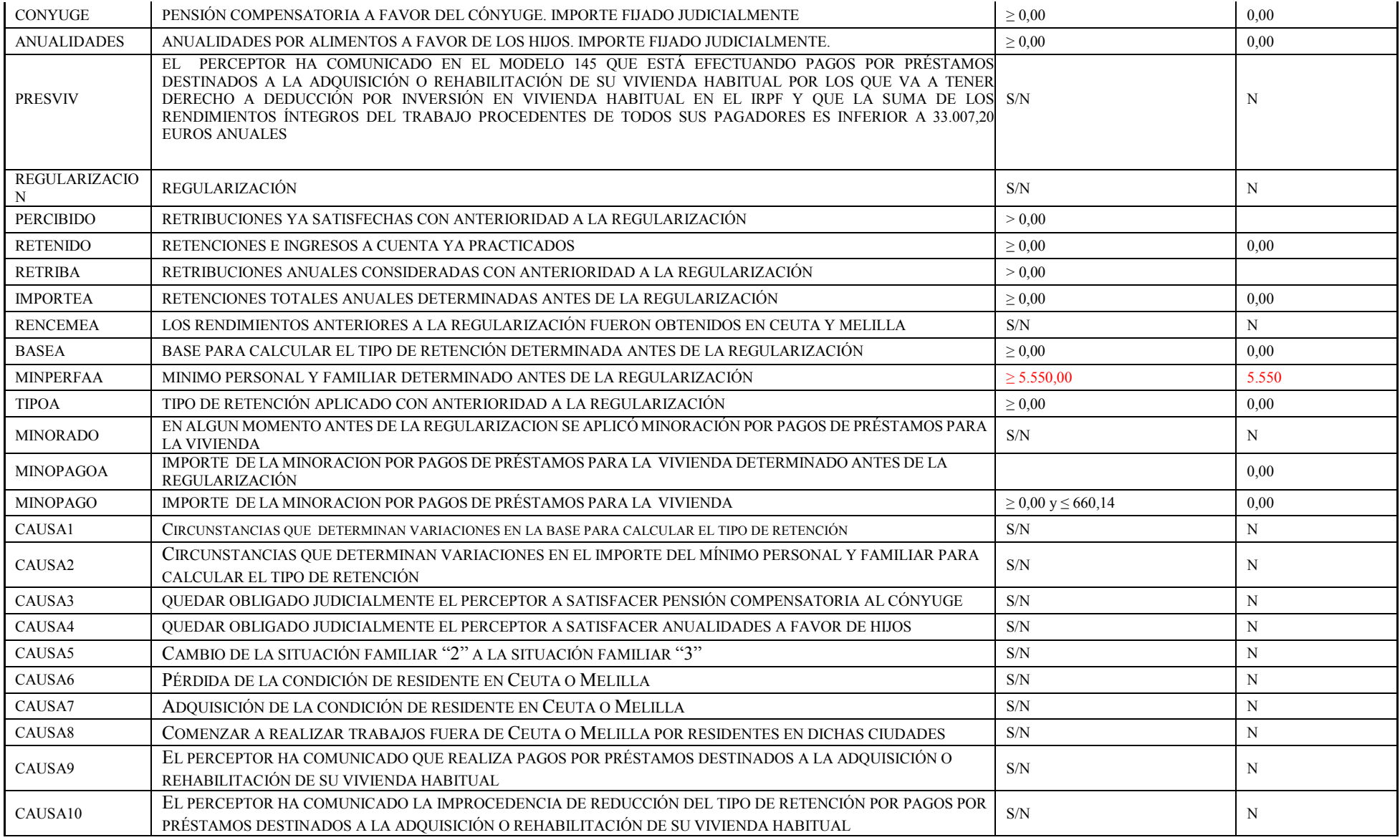

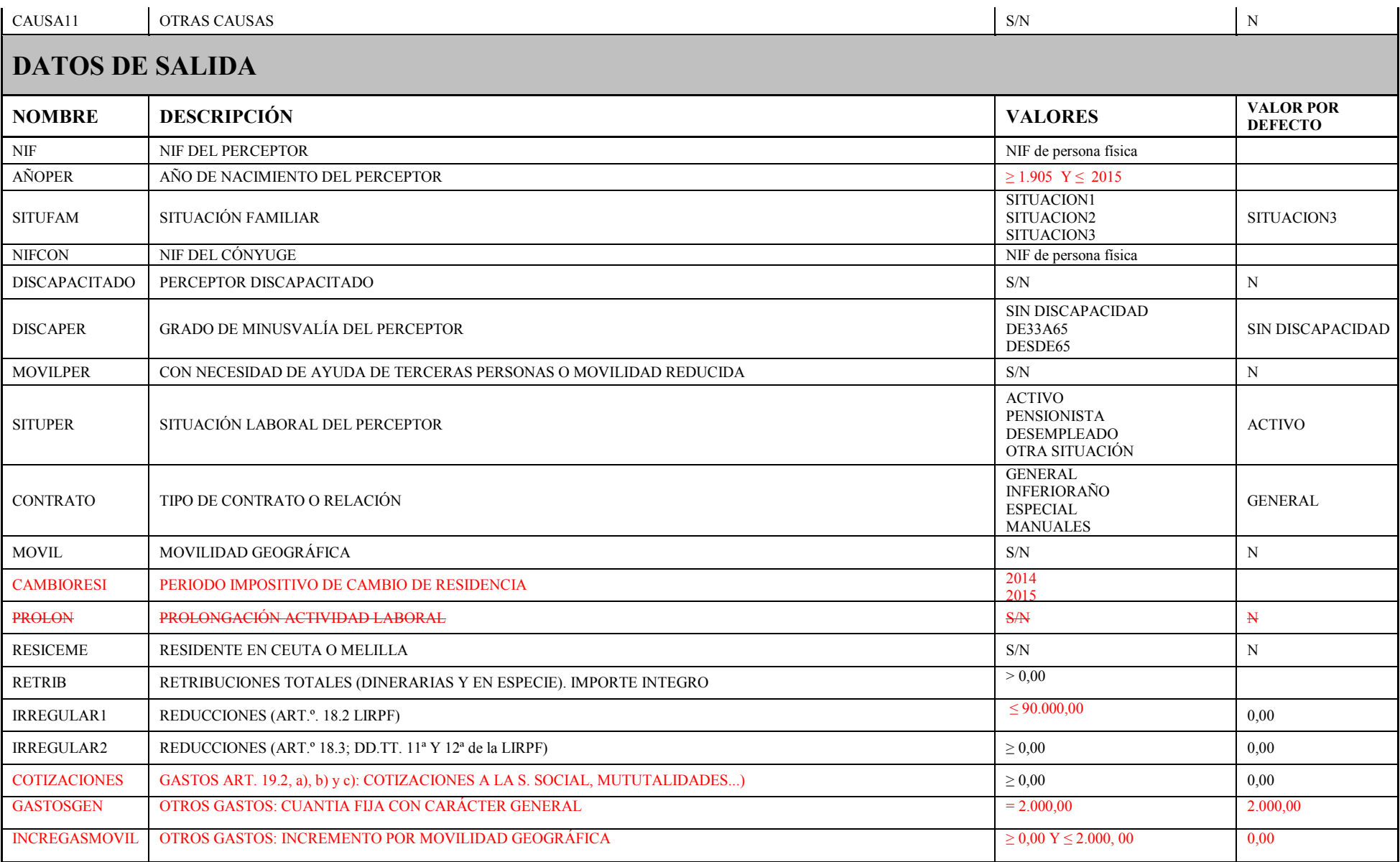

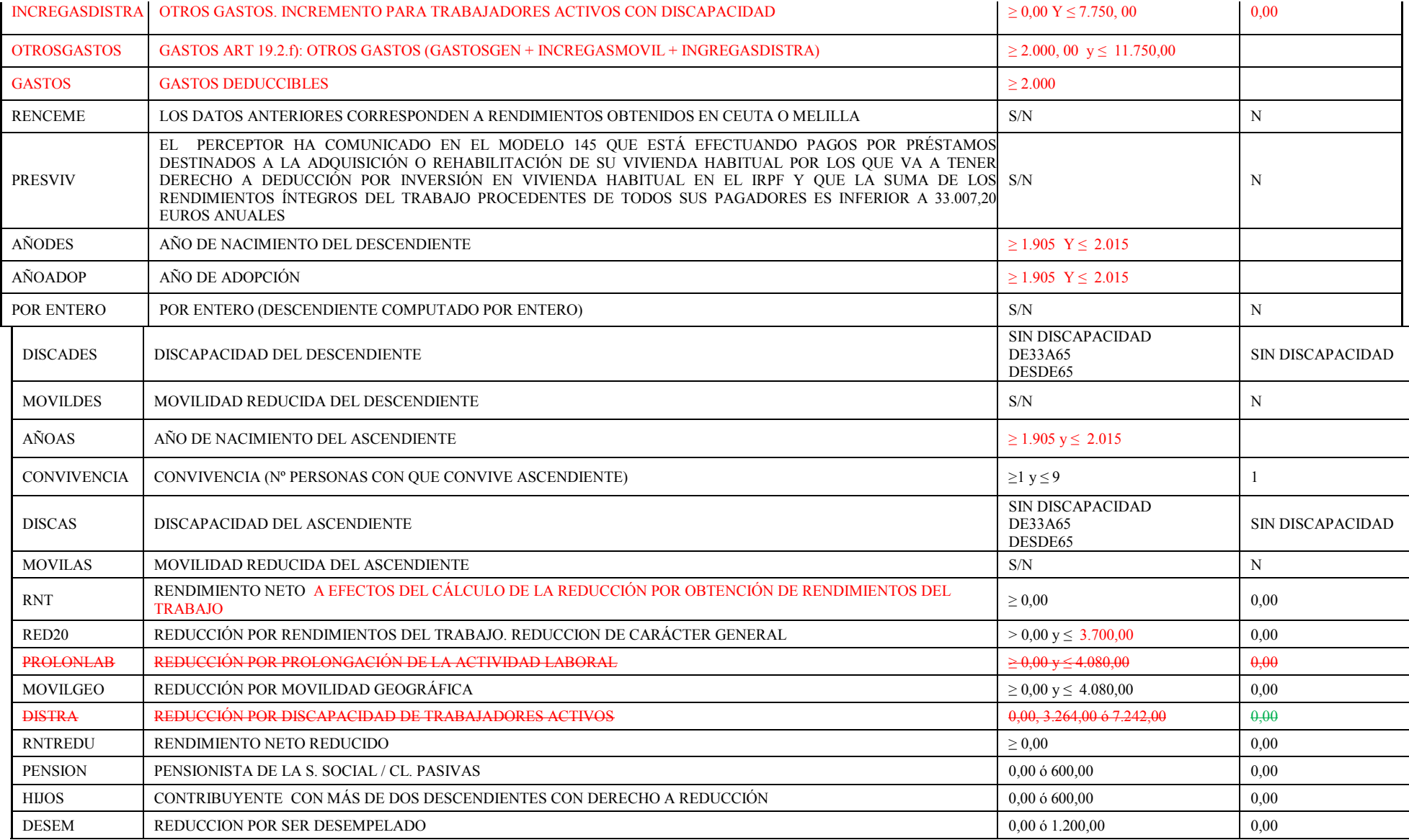

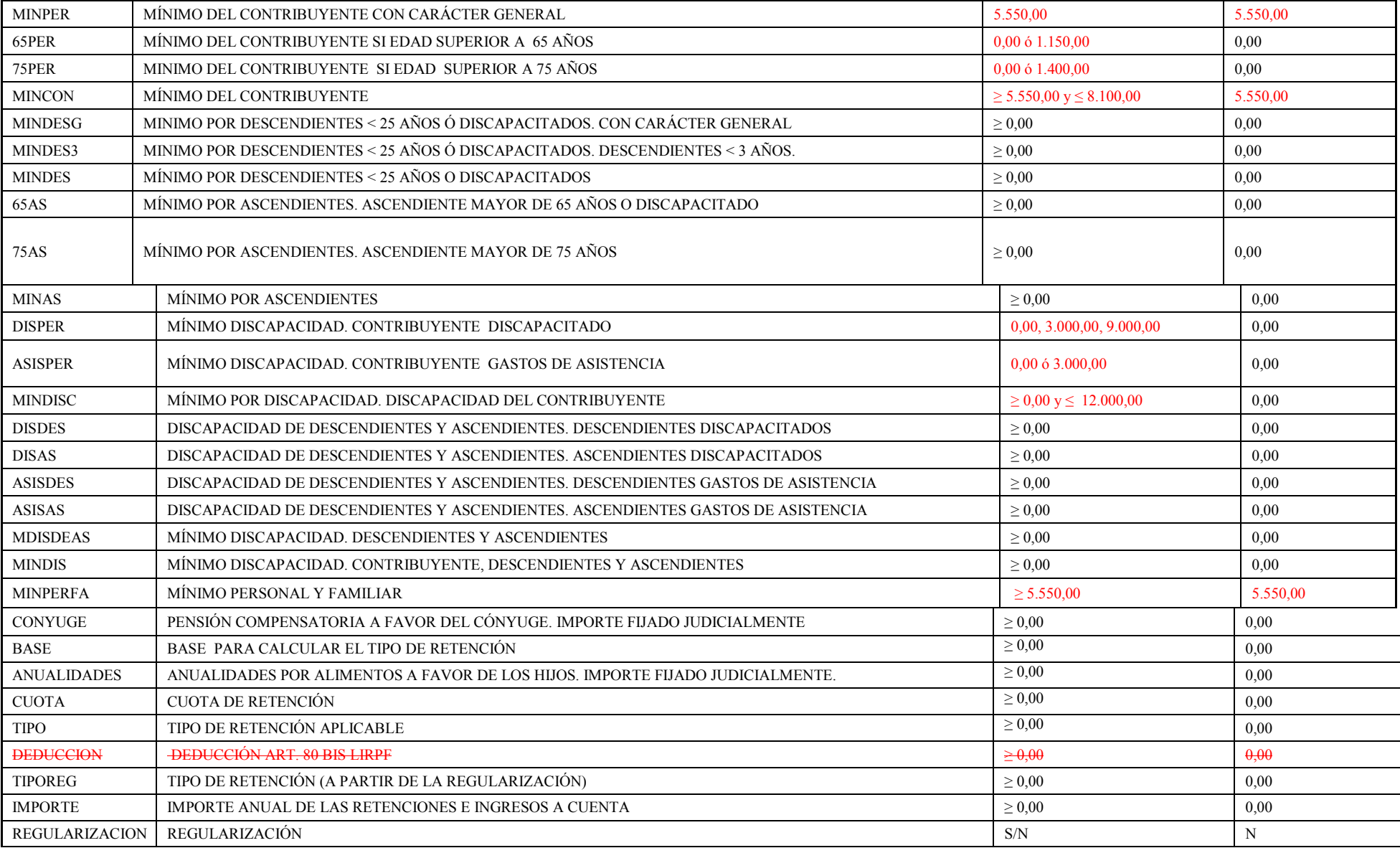

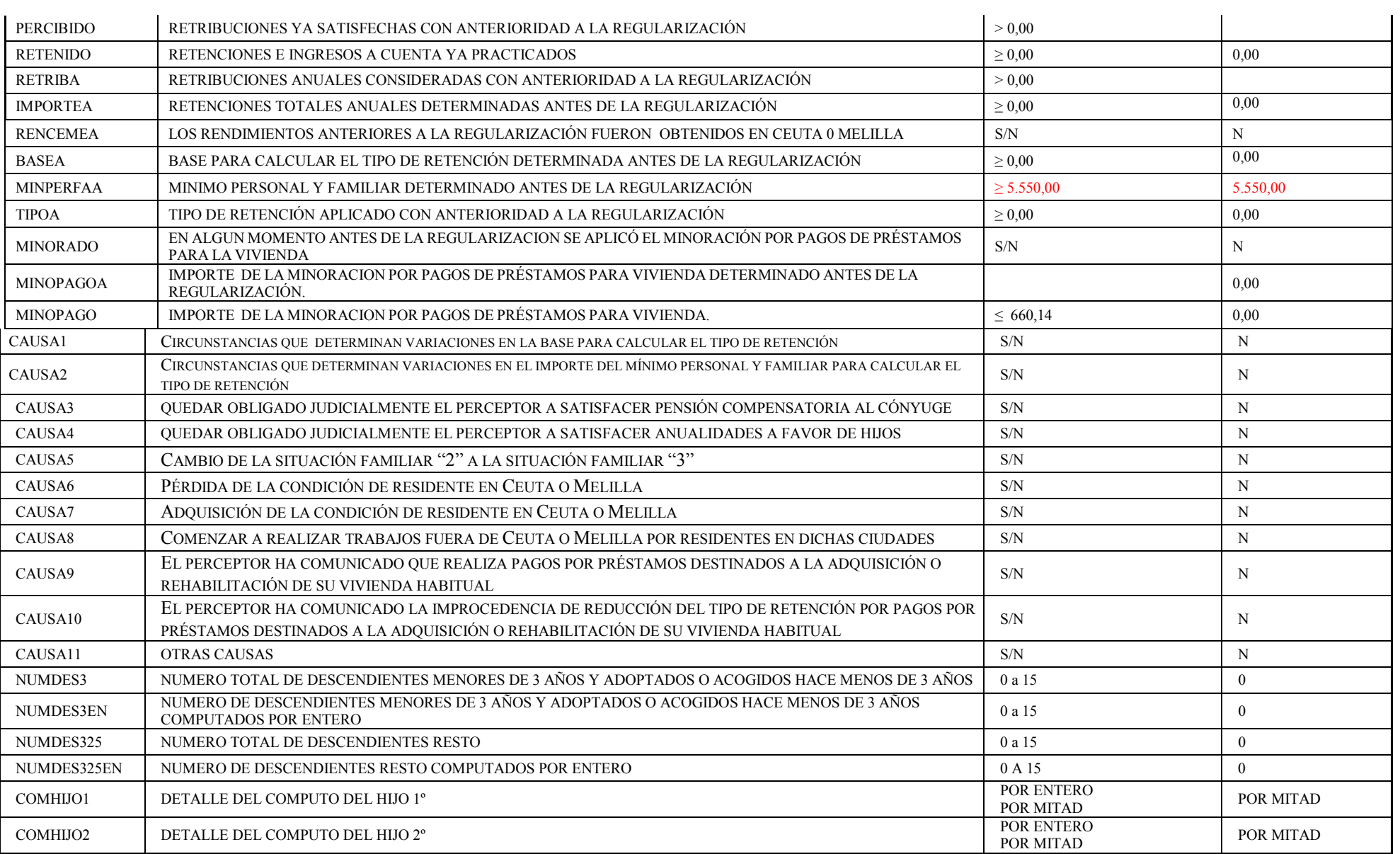

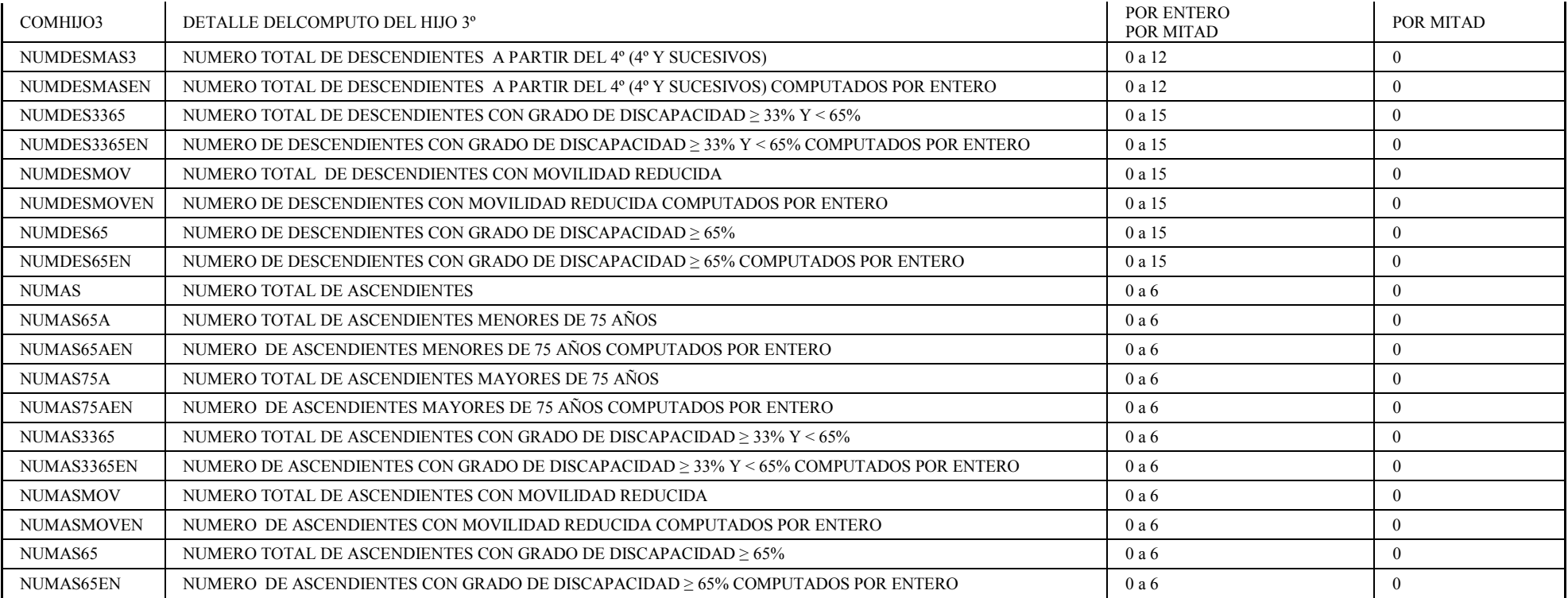

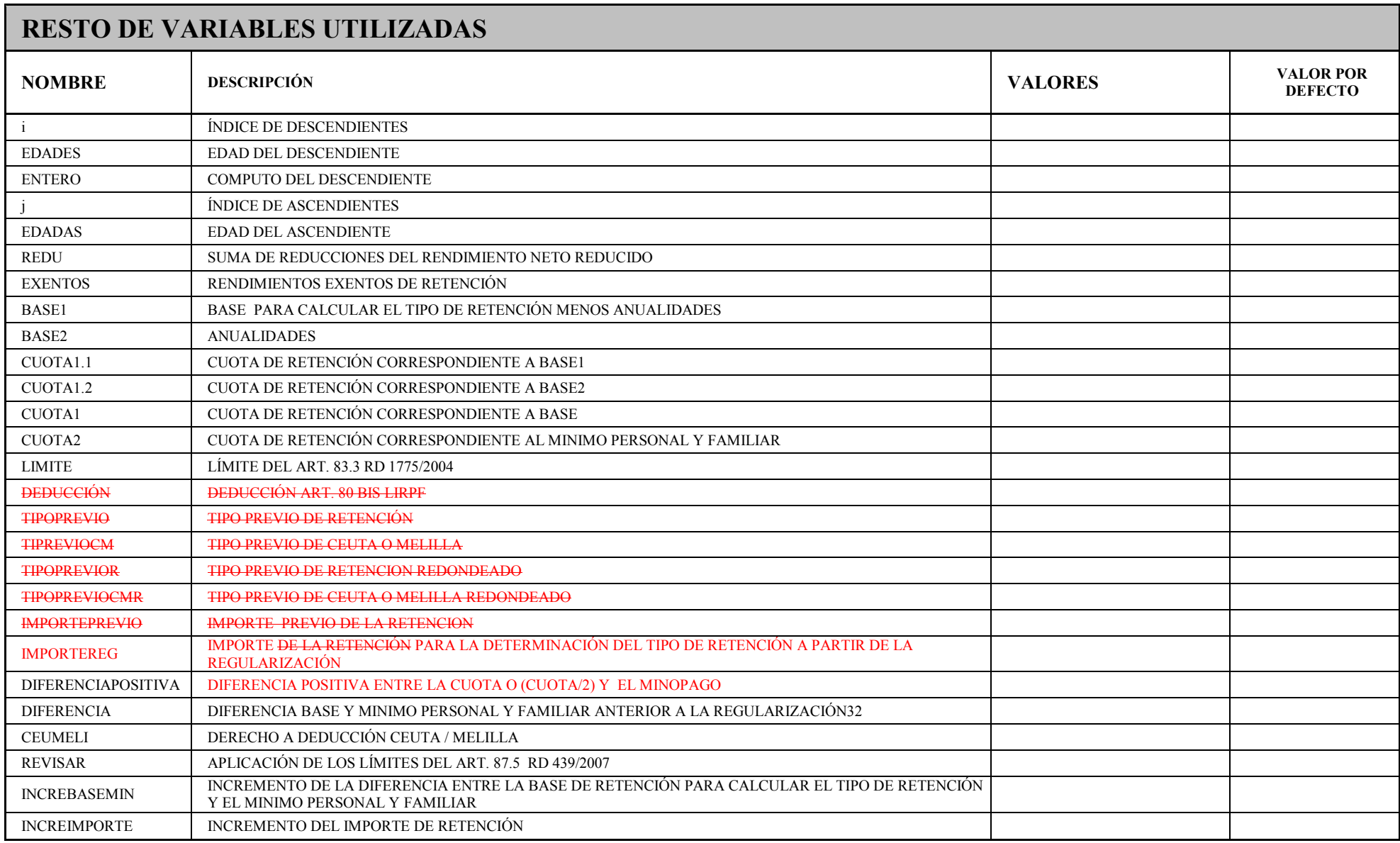